#### Stop using Yale Target-Date Plus Service

How to stop using the Yale Target-Date Plus Service and choose your own investments.

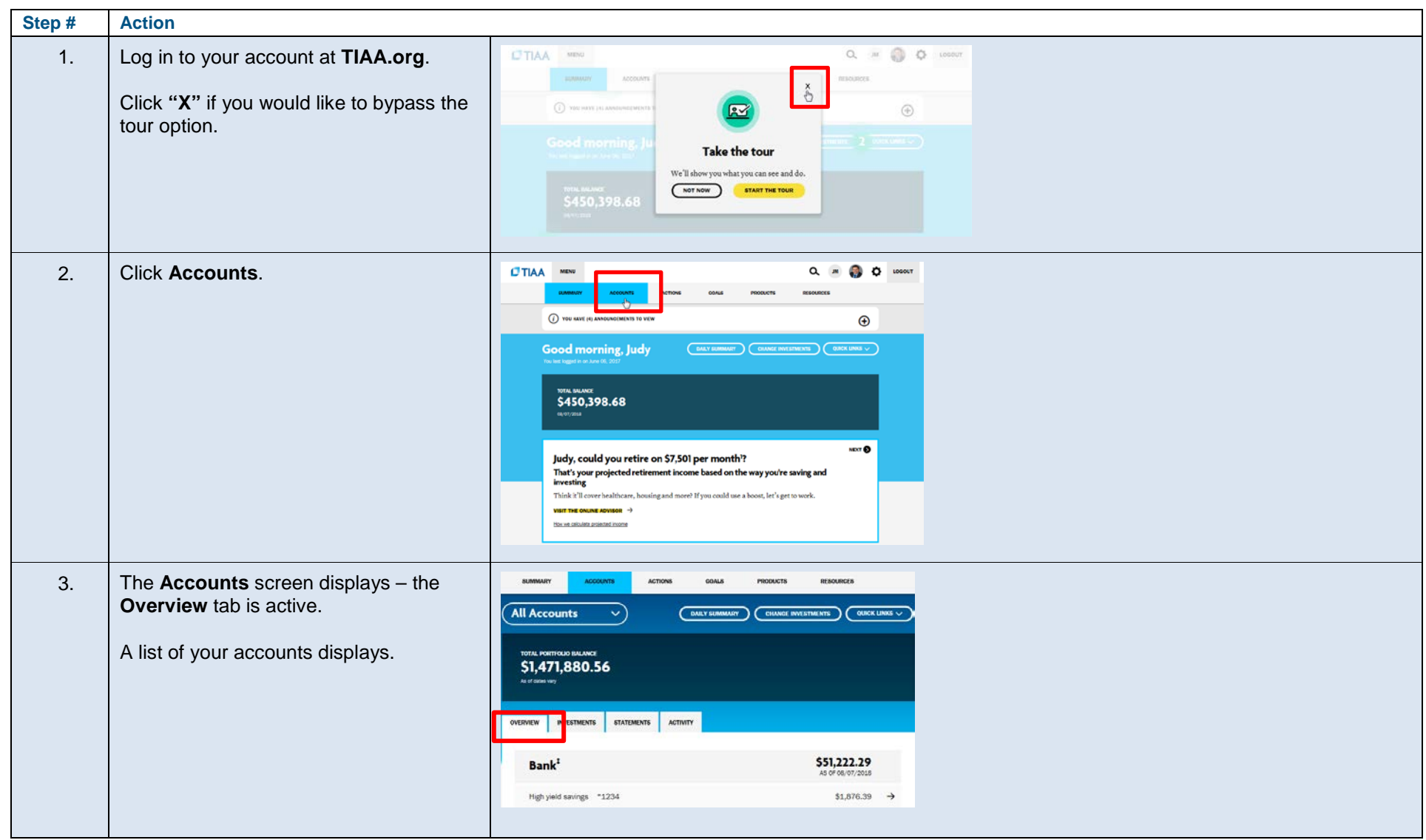

# **CTIAA**

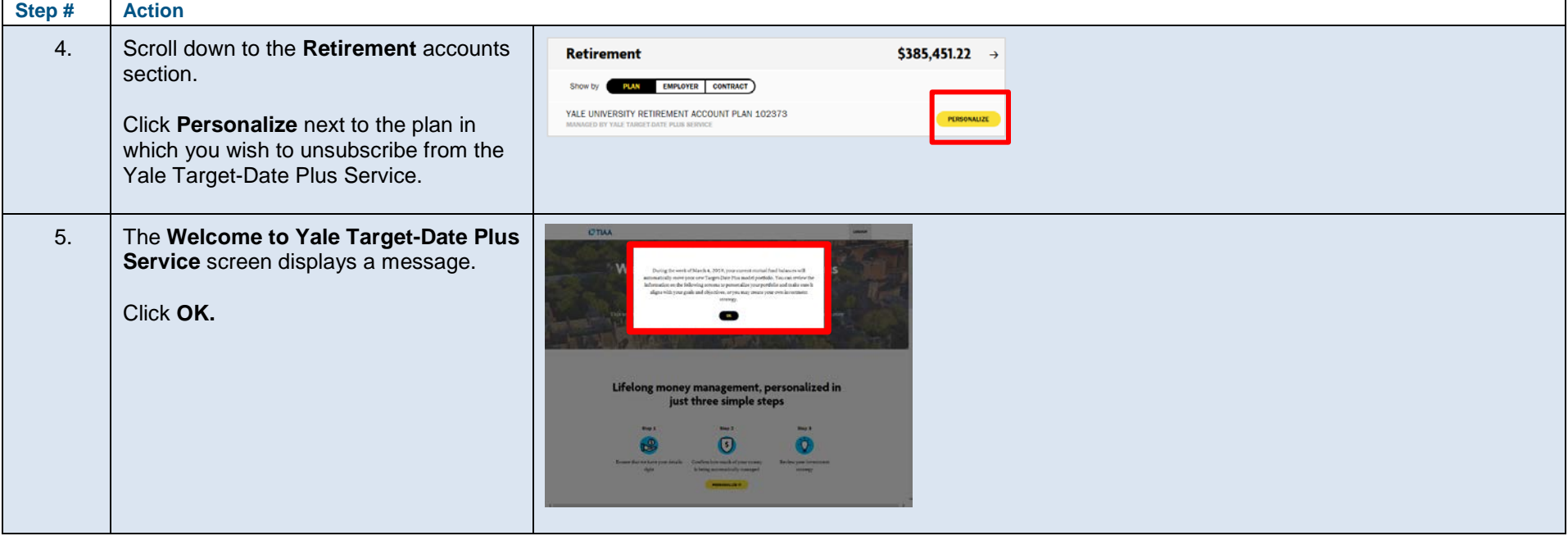

# **CTIAA**

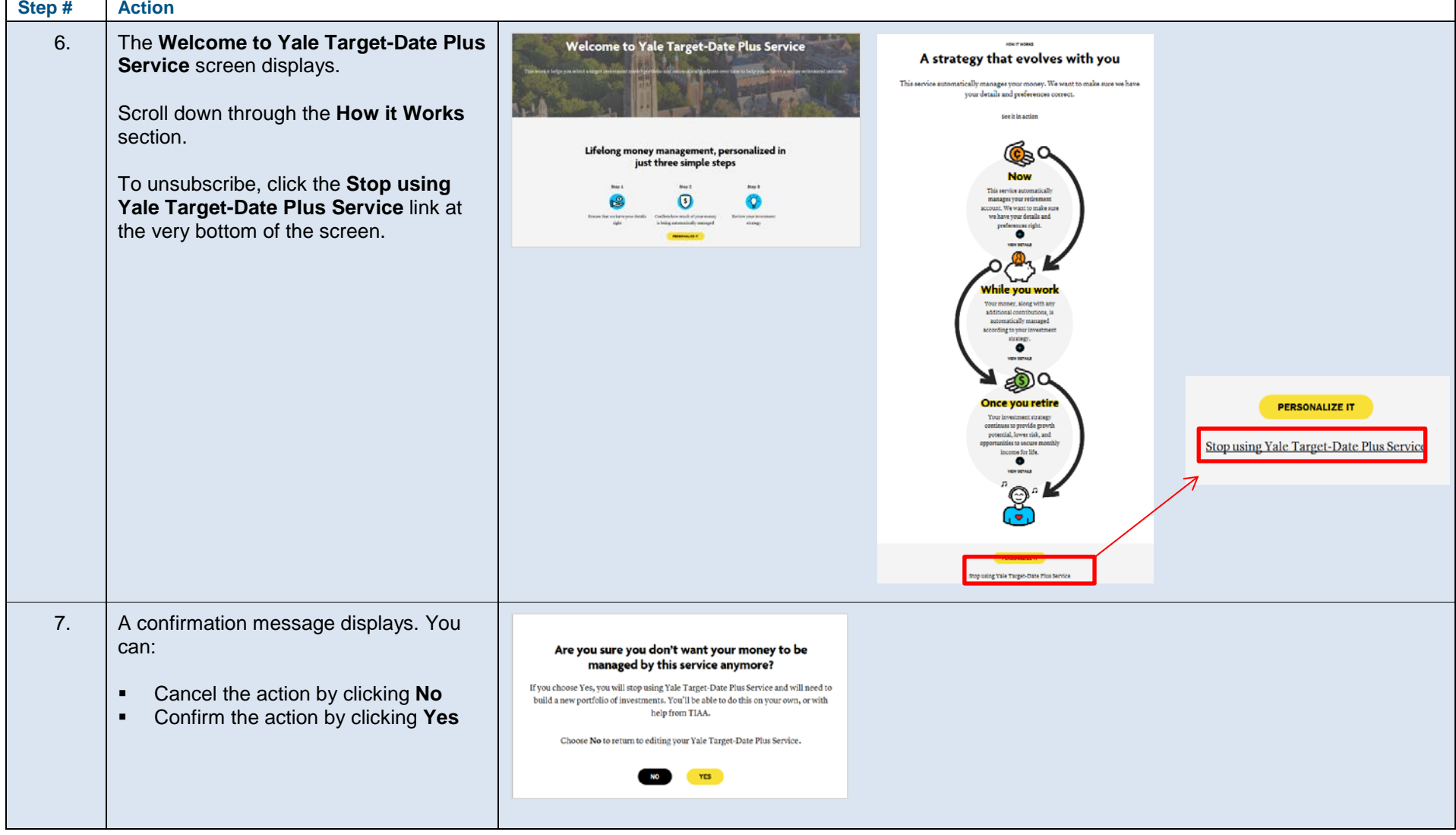

### **CTIAA**

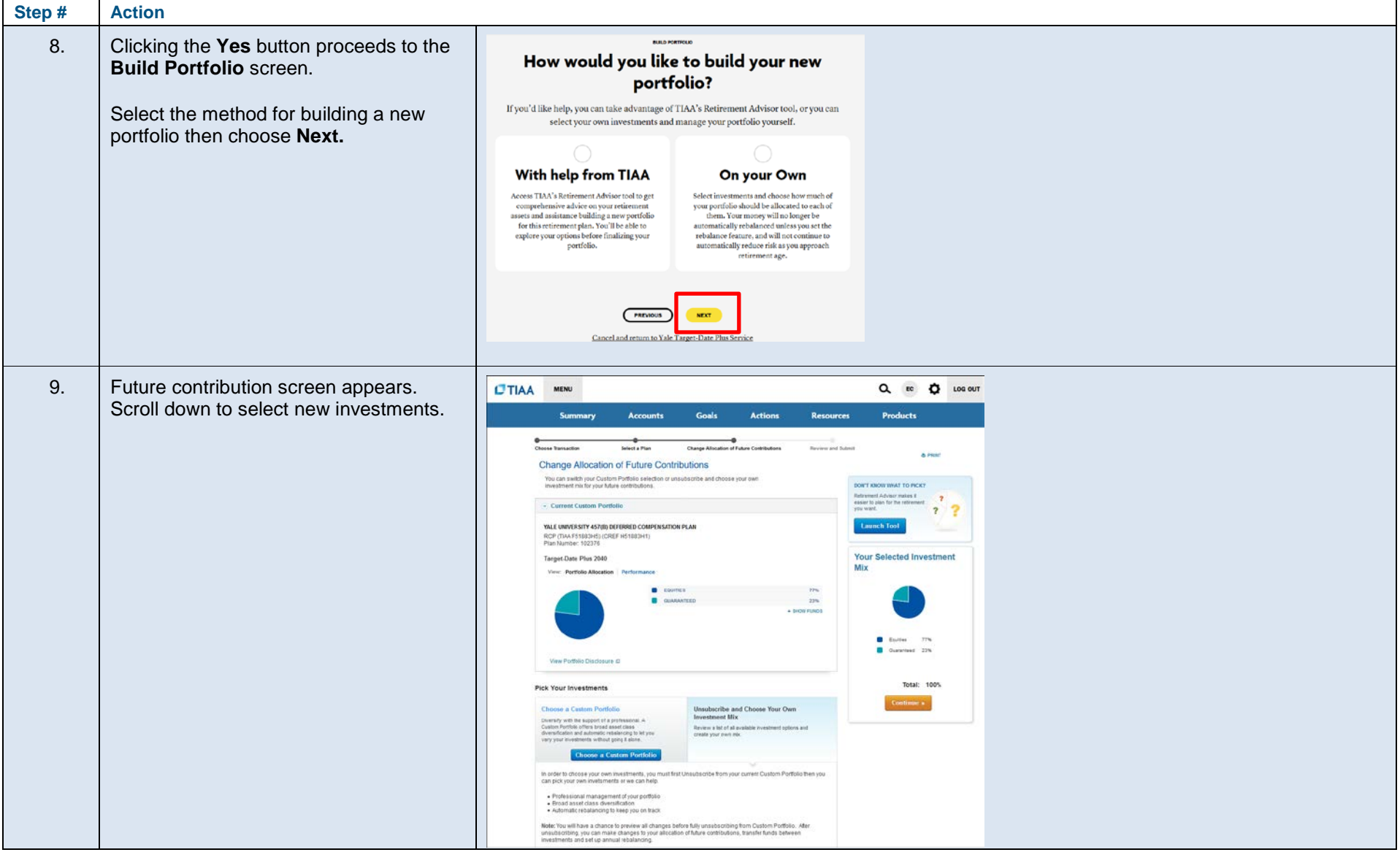

# **UTIAA**

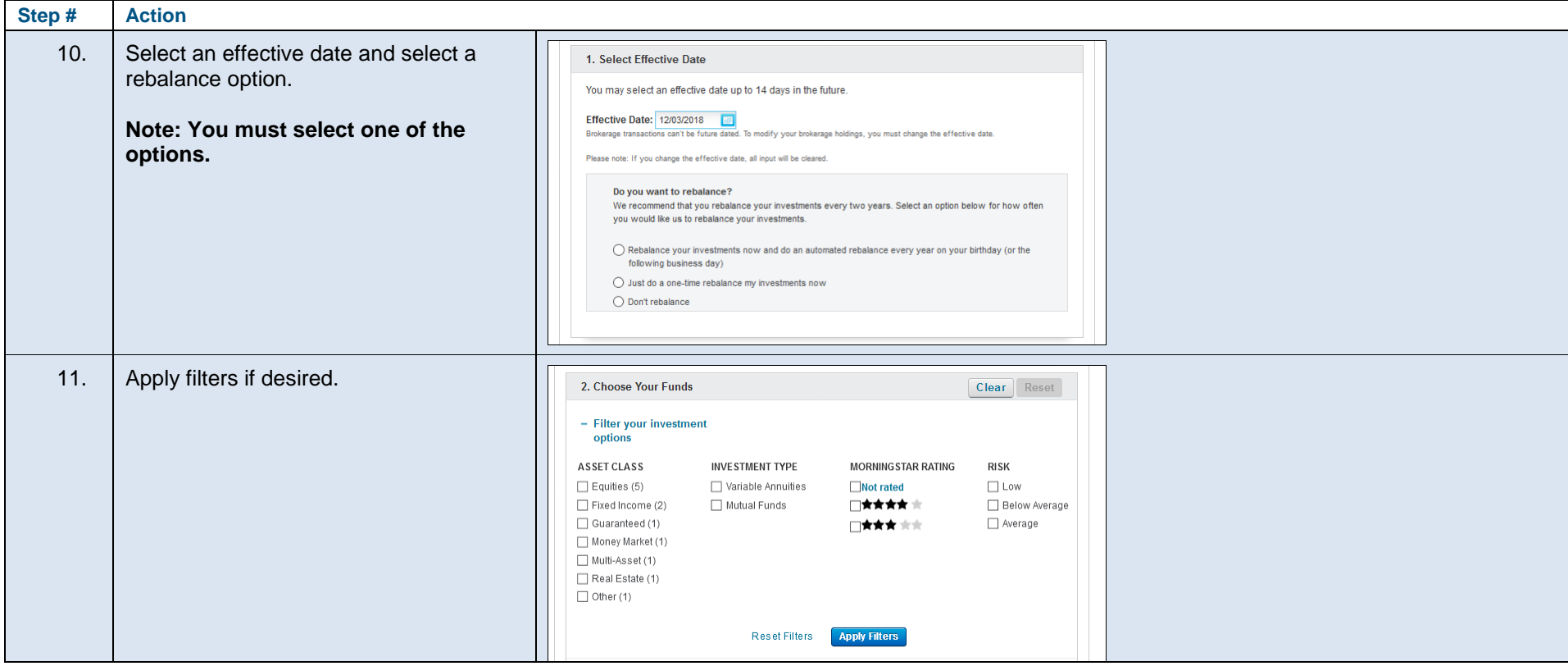

# $LTIAA$

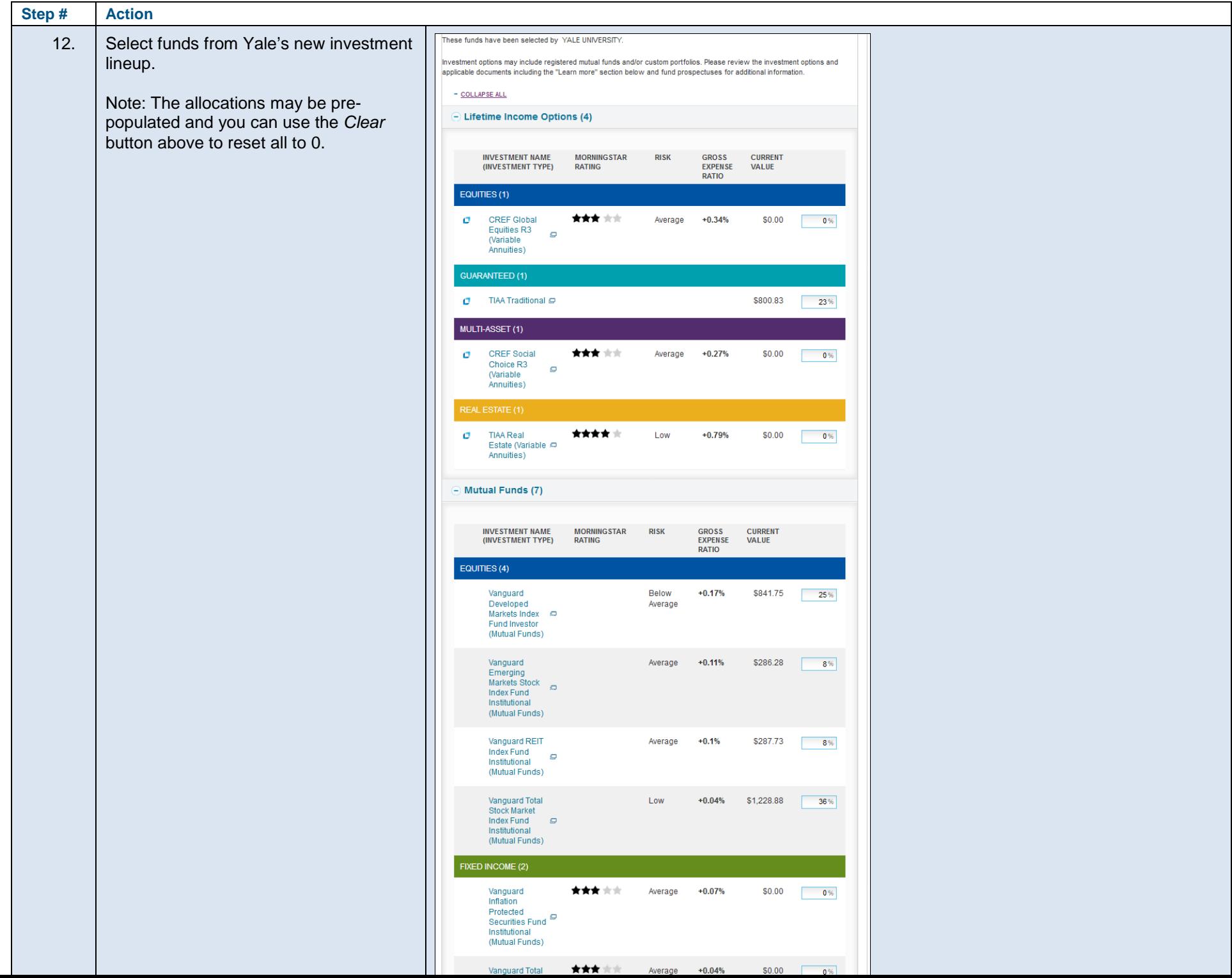

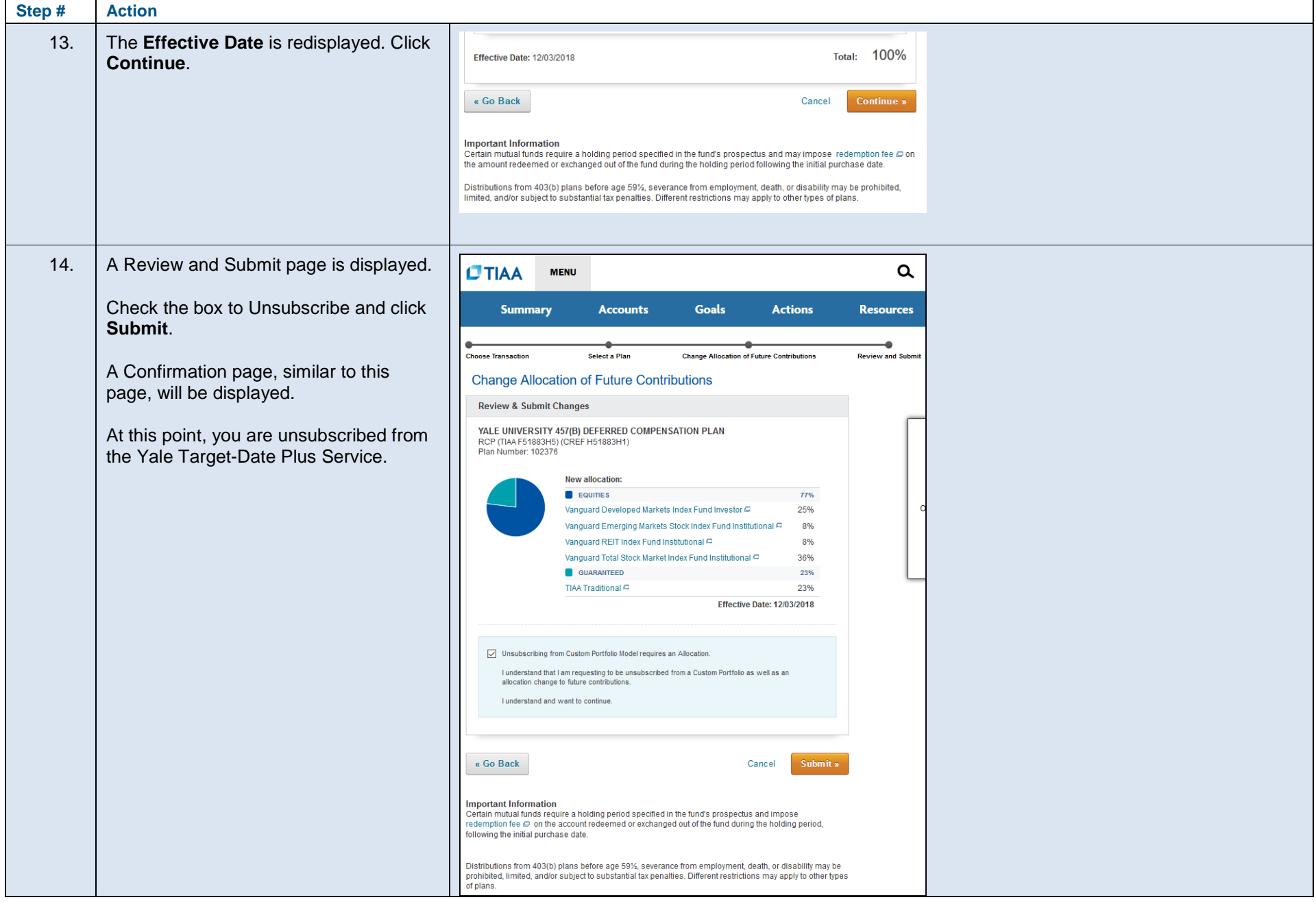

©2019 Teachers Insurance and Annuity Association of America-College Retirement Equities Fund, 730 Third Avenue, New York, NY 10017

*Screen shots are provided for illustration only and are subject to change*.